## Cyber@UC Meeting 50

Systems Exploitation with Metasploit

## If You're New!

- Join our Slack: **[ucyber.slack.com](https://ucyber.slack.com)**
- **SIGN IN!** *(Slackbot will post the link in #general)*
- Feel free to get involved with one of our committees:
	- Content Finance Public Affairs Outreach Recruitment
- Ongoing Projects:
	- Malware Sandboxing Lab
	- Cyber Range
	- RAPIDS Cyber Op Center

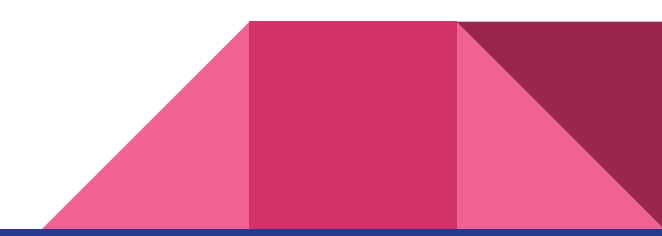

### Announcements

- **● GOOD LUCK WITH EXAMS!**
- Elections postponed to fall
- **ThinkCyber Fellowship** July 13-16 [think-cyber.com](http://think-cyber.com/)
- **Smart Cincy** Conference, April 25–26 [smartcincy.org/uc-summit-registration](https://www.smartcincy.org/uc-summit-registration)
- Partnership with **Galois** in the works
- **● BSides** Saturday May 12
- Outreach: **Next Tuesday** to **Lakota East**

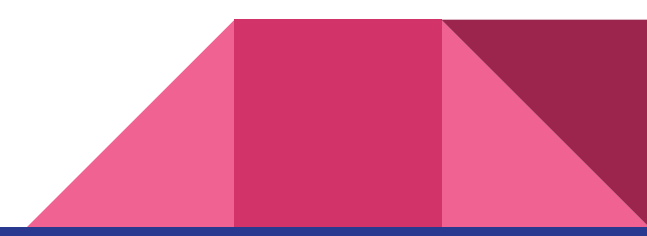

## New website

- Progress finally being made!
- Using Jekyll, Bootstrap
- Check it out: [cyberatuc.ox3.in](https://cyberatuc.ox3.in/)
- Code on GitHub:

[github.com/UCyber/cyberatuc.org](https://github.com/UCyber/cyberatuc.org)

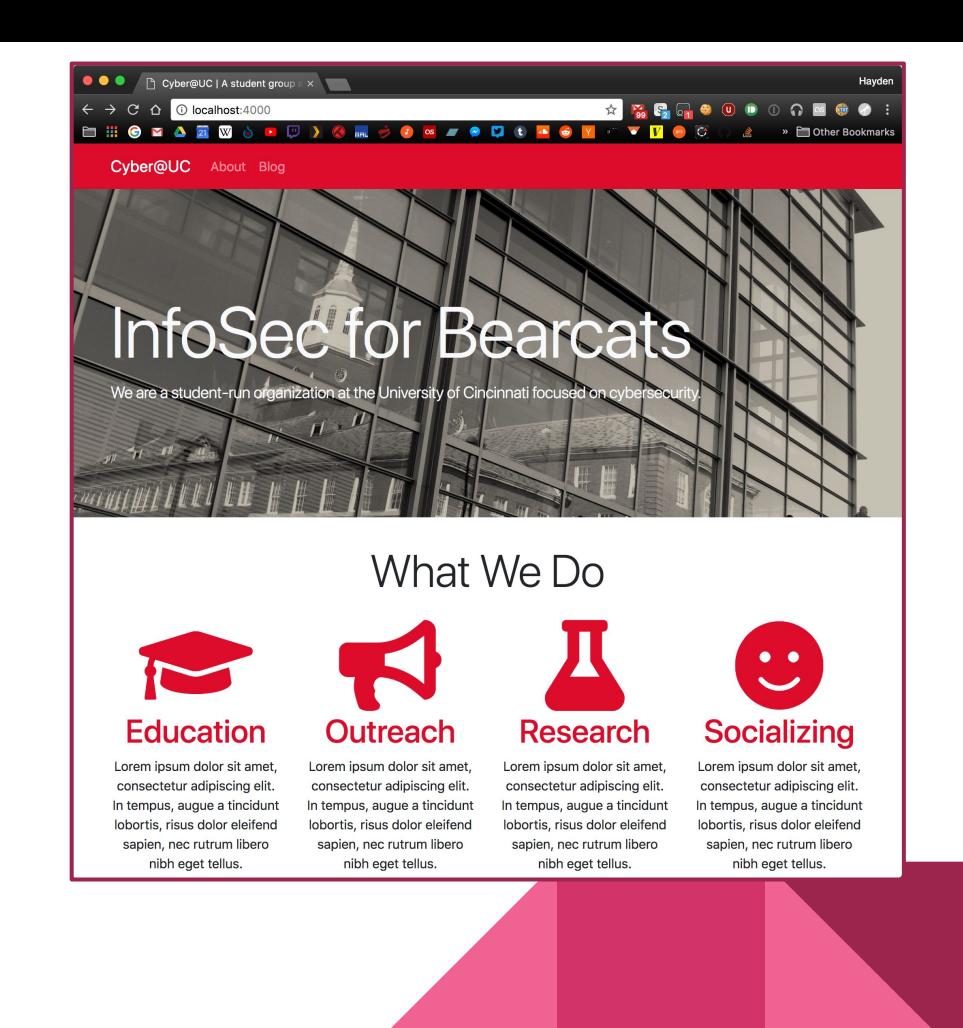

#### New website

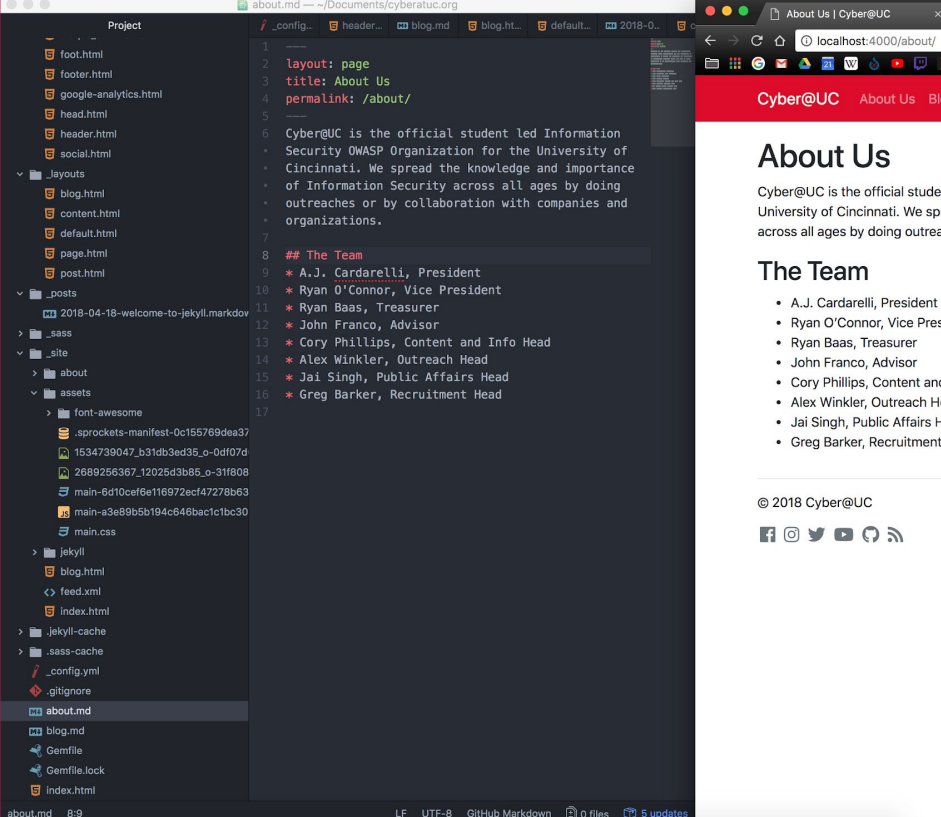

ial student led Information Security OWASP Organization for the i. We spread the knowledge and importance of Information Security g outreaches or by collaboration with companies and organizations.

 $\Omega$  and  $\Box$ 

resident Vice President urer isor ntent and Info Head reach Head Affairs Head ruitment Head A student group at the University of Cincinnati dedicated to learning about and í. educating others on all things cybersecurity. If you can use Markdown and GitHub, you can edit this site.

Hayden

→ O **G F** ● D + ● Y F » El Other Bookmarks

## Public Affairs

Useful videos and weekly livestreams (except this week  $\bullet$ ) on **YouTube**: [youtube.com/channel/UCWcJuk7A\\_1nDj4m-cHWvIFw](https://www.youtube.com/channel/UCWcJuk7A_1nDj4m-cHWvIFw)

Follow us for club updates and cybersecurity news:

- **Twitter**: [@CyberAtUC](https://twitter.com/CyberAtUC)
- **Facebook**: [@CyberAtUC](https://facebook.com/CyberAtUC)
- **Instagram**: [@CyberAtUC](https://instagram.com/CyberAtUC)

For more info: [ucyber.github.io](https://ucyber.github.io)

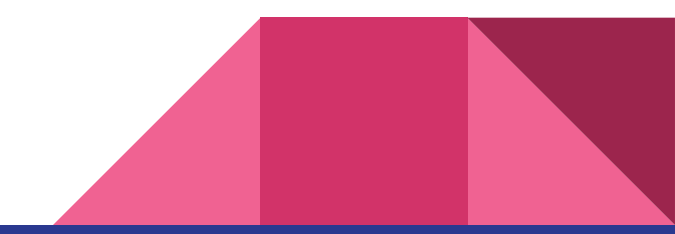

Weekly Content

## Power Hammer

- Malware used to exfiltrate data through powerlines
- Manipulates the CPU to regulate power utilization
- Data is then transmitted over the current flow
- An attacker then measures the emissions
- Can be exfiltrated at a rate of 10 or 1000 bits/sec depending on where the emission is being read from

<https://arxiv.org/pdf/1804.04014.pdf>

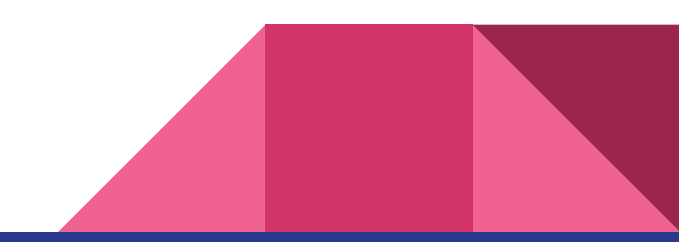

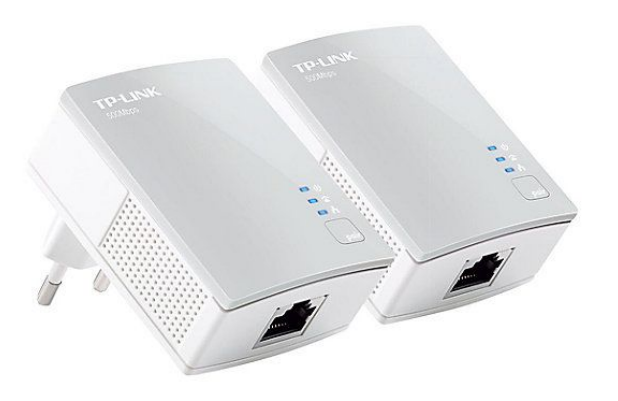

## Intel Threat Detection

- Threat Detection Technology and Security Essentials
- Offer hardware-based built in security and improve threat detection without compromising performance
- TDT allows accelerated memory scanning and advanced platform telemetry
- Accelerated memory scanning allows av programs to use intel's integrated GPU to scan and detect memory-based malware attacks while reducing impact on performance and power consumption
- In testing, using the built in GPU reduced CPU utilization from 20% to 2%

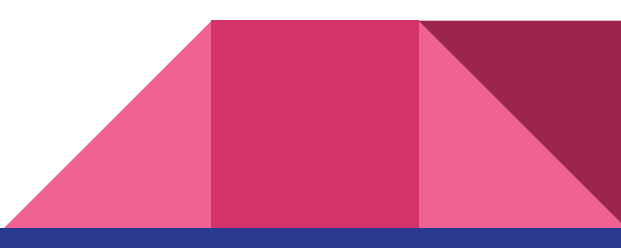

## Intel Threat Detection (continued)

- Advanced Platform Telemetry incorporates cloud-based learning and endpoint data collection to better identify potential security threats and reduce false positives and minimize performance impact
- Will be available in 6,7, and 8th gen intel processors but needs to be used by av vendors
- Microsoft and Cisco are already making use of it

<https://thehackernews.com/2018/04/intel-threat-detection.html>

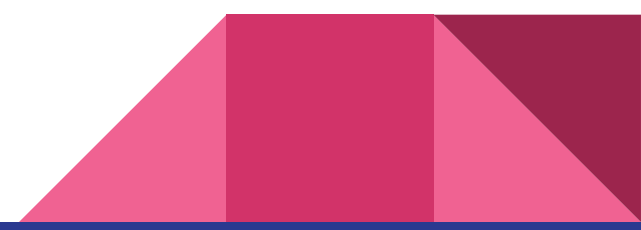

# Part 10: Exploitation w/ Metasploit

Witty jokes return

## The Topics Today Go Something Exactly Like This

- MSF Setup
- Target Setup
- Metasploitation

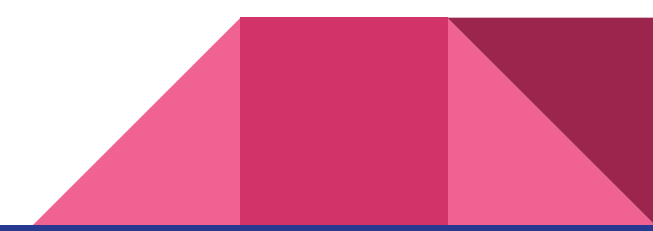

#### Put on your 3D glasses Linux Distro now

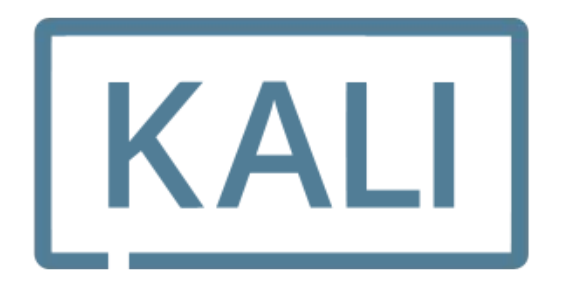

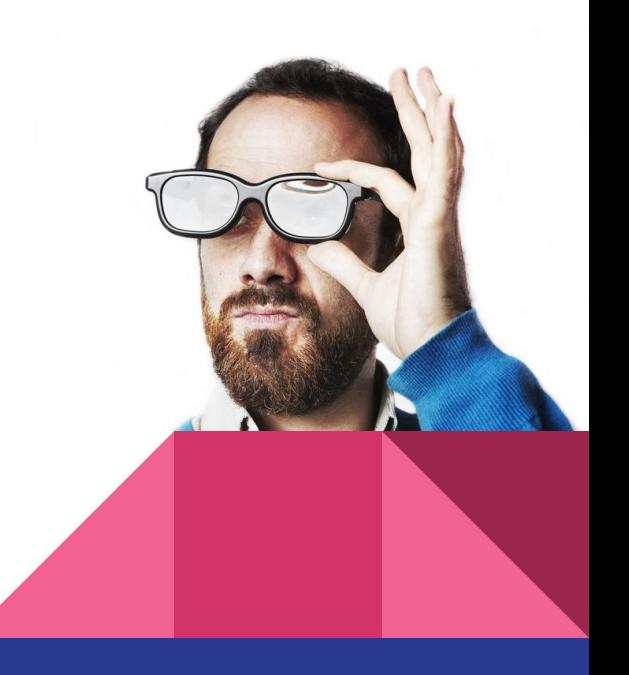

### Forewarning, Metasploit is live ammunition

- Do not play with live tools outside of a controlled environment
- Do not try and exploit other person's computers without permission
- Failure to follow the above advice may result in the Computer Fraud and Abuse Act being thrown at you

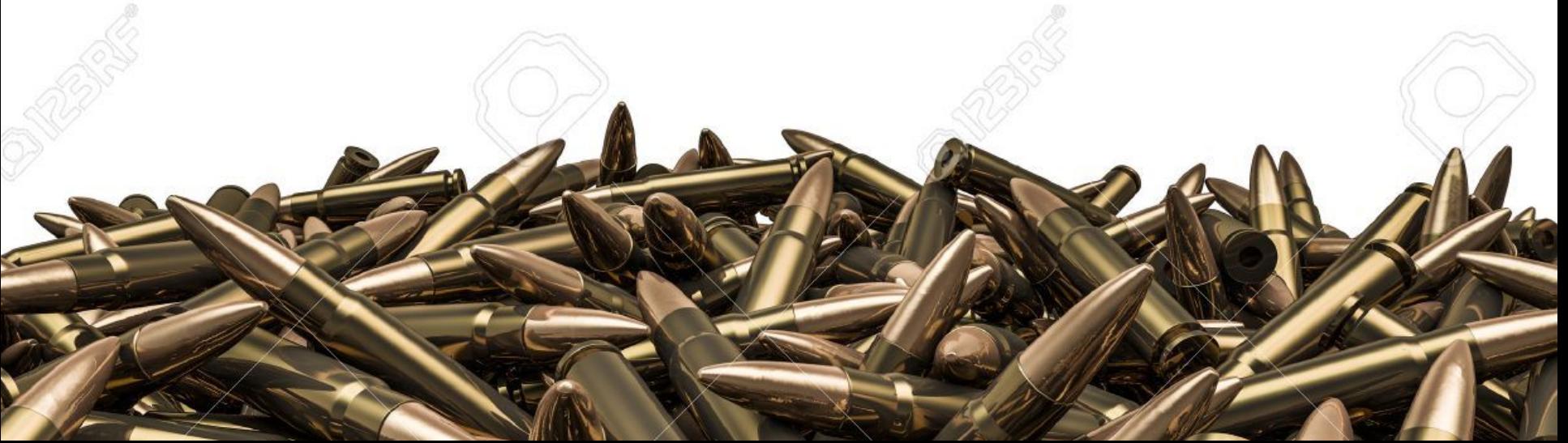

## Tool Overview: Metasploit Framework (MSF)

- <https://www.metasploit.com/>
- Open source tool sponsored by **Rapid7**
- Widely used
- Ties together so many things (exploits, scanners, tools, etc) that one slide will never be able to explain it
- Holds 1700+ exploits and ~500 payloads to unload on a target

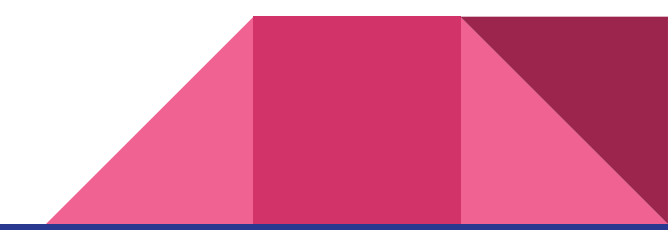

## Metasploit looks like this

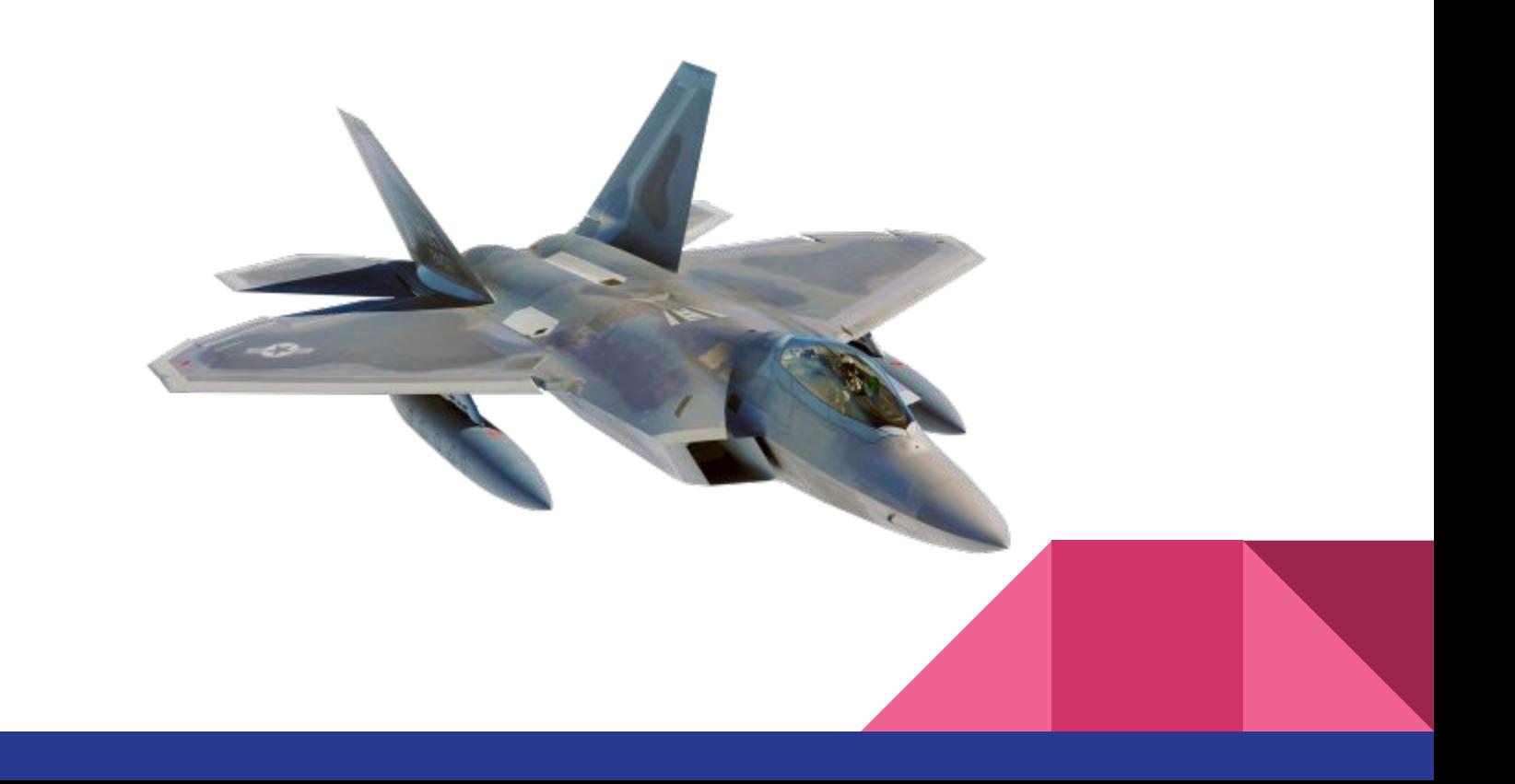

#### We'll make it look more like this

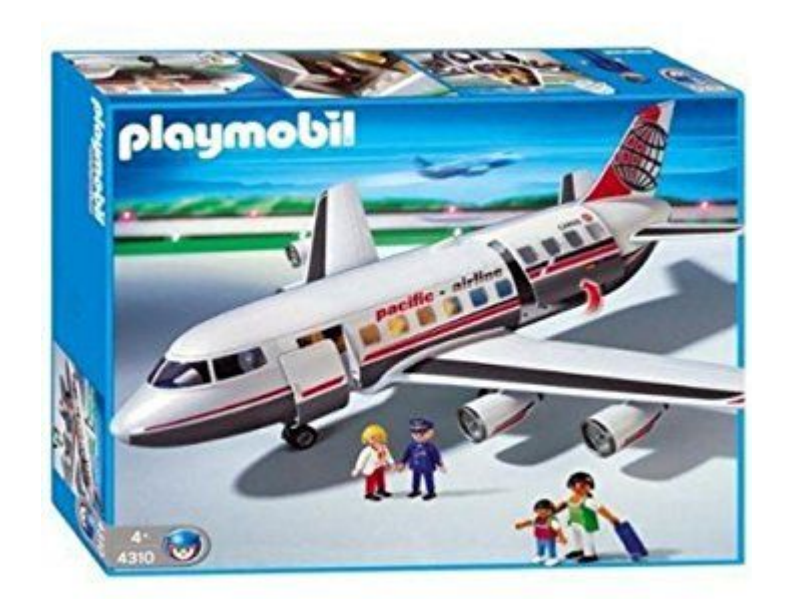

#### Setup

Kali:

- Already installed

Docker:

- docker run -i -t --name MSF metasploitframework/metasploit-framework

Anything Else:

- Use premade installer or install docker

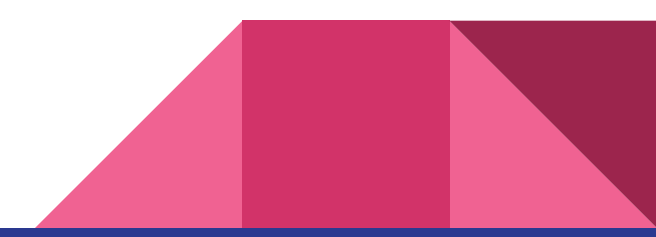

## Usage Overview

- 1. Configure Exploit
- 2. Check Target Susceptibility (Should probably be #1)
- 3. Configure Payload
- 4. Obfuscate via Encoding (Hides from firewalls & IDS)
- 5. Execute

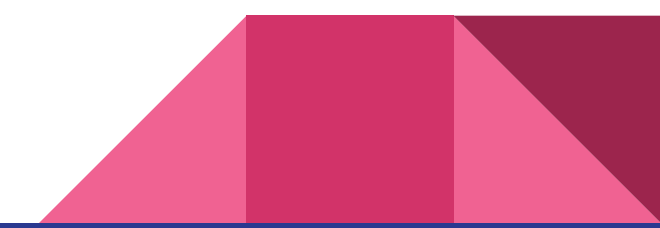

### Commands to start with

Start Metasploit backend with **service postgresql start** if on kali

**Search <keyword>** - Look for tools related to keywords

**Throw** 

**Set** - Sets a exploit variable

**Sessions** - Play with the shells you've opened on remote hosts

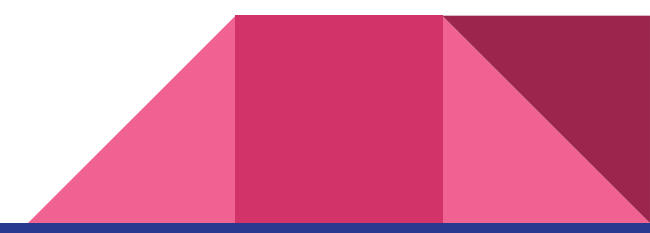